# Laboratorio de Arquitectura de Redes

#### Asignación dinámica de memoria en lenguaje C

#### Asignación dinámica de memoria en lenguaje C

- **□** Definición
- **□ La memoria en los programa en** ejecución
- **□ Asignación y liberación dinámica de** memoria
- **□** Vectores dinámicos
	- **Unidimensionales**
	- Bidimensionales

**□ Reasignación de bloques de memoria** 

# Definición

#### **□** En la declaración de variables, el compilador de C reserva memoria para cada variable:

- Si son globales, en la zona de datos asociada al propio programa
- Si son locales, en la zona de pila (stack)

#### La **asignación dinámica de memoria**  consiste en la reserva de memoria para los datos *en tiempo de ejecución*, es decir, tomándola de la que el sistema tiene libre en ese momento.

#### La memoria en los programas en ejecución

- $\Box$  Un programa en ejecución es un *proceso activo* que tiene a su disposición:
	- El tiempo utilización del procesador
	- La memoria que le asignó el sistema operativo
		- $\Box$ Segmento de código
		- □ Segmento de datos (v a riables globales)
		- **□** Segmento de pila
			- $\Box$ Variables locales
			- Direcciones de regreso de las llamadas a funciones

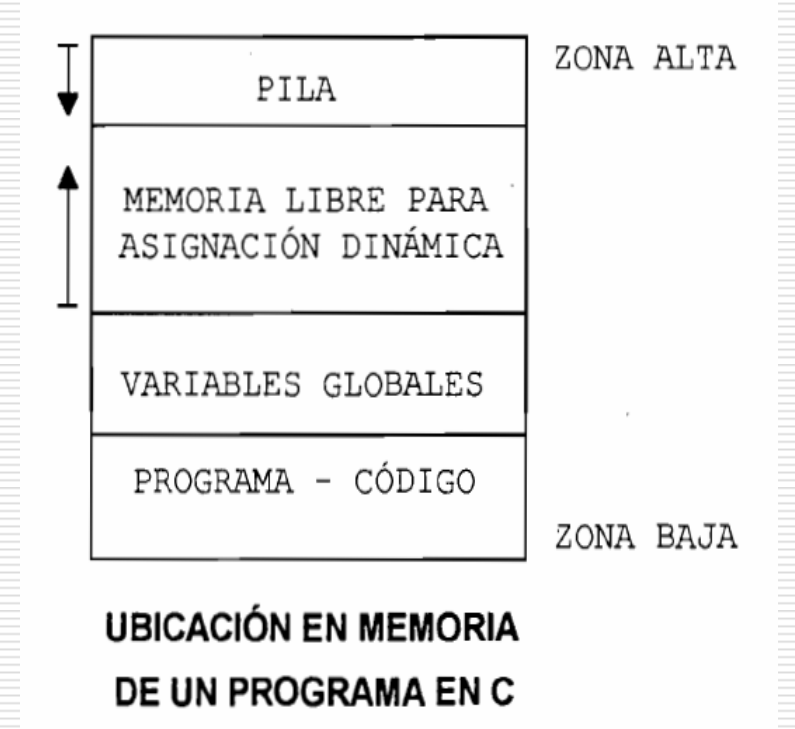

### Asignación y liberación dinámica de memoria (I)

- En tiempo de ejecución es posible *pedir* memoria al sistema operativo:
	- void \*malloc(unsigned tamanio);
	- $\Box$ Está declarada en STDLIB.H
	- $\Box$  tamanio es un entero sin signo que indica el número de bytes que se solicitan al sistema operativo
	- **□** La función devuelve un puntero genérico que apunta a la dirección de comienzo del bloque de memoria asignado. En caso de error devuelve un puntero nulo (NULL )
		- $\Box$ ■ En el prototipo se indica que devuelve un puntero de tipo void que puede apuntar a cualquier tipo válido.

#### Asignación y liberación dinámica de memoria (II)

- **□** Tras utilizar la memoria asignada dinámicamente, hay que *devolverla* al sistema operativo, liberándola de nuestro programa:
	- void free(void \*nombrepuntero);
	- □ Está declarada en STDLIB.H
	- □ nombrepuntero es el identificador del puntero ( de cualquier tipo) que apunta al bloque de memoria que se desea liberar
	- **□ La función no devuelve nada**

#### Asignación y liberación dinámica de memoria (III)

- **□ Ejemplo: asignación dinámica de memoria** para un entero y liberación posterior:
	- int \*dato; /\* Puntero a int \*/

 $data = (int *)$ malloc(sizeof(int));

if (dato==NULL)

. .

printf("Error en la asignación");

/\* Operaciones de utilización de la memoria asignada \*/

free(dato); /\* Liberación de la memoria asignada dinámicamente \*/

# Vectores dinámicos (I)

- $\Box$  Los **vectores dinámicos** son aquellos cuyo tamaño se determina en un proceso de asignación dinámica de memoria
- **Vectores dinámicos unidimensionales**:

void \* calloc(numelementos, tamañoelemento);

- **E** Está declarada en STDLIB.H
- □ D Devuelve un puntero convertible a cualquier tipo de dato que apunta a la primera posición del bloque de<br>memoria asignado (o puntero nulo en caso de error)
- □ numelementos es un entero sin signo que representa el número de elementos del vector
- □ tamañoelemento es un entero sin signo que representa el tamaño de un elemento del vector
- Ejemplo: reserva de memoria para un vector de 10 elementos de tipo double:

```
punt =(double*)calloc(10, sizeof(double));
```
# Vectores dinámicos (II)

#### $\mathbf{L}$ **Vectores dinámicos bidimensionales**:

- 1. Debemos crear un puntero a punter o al tipo de datos del a rray bidimensional
- 2. Debe asignarse dinámicamente un vector de punteros
- 3. Debe asignarse dinámicamente un vector para datos a cada uno de los punteros del vector anterior
- 4. Tras su utilización, debe liberarse la memoria en orden inverso al orden en el que f ue asignada:
	- 1. Primero, mediante un bucle, se liber a cada uno de los vectores unidimensionales del tipo de dato utilizado
	- 2. Después, mediante otr o bucle, se libera el vector de punter o s

### Vectores dinámicos (III)

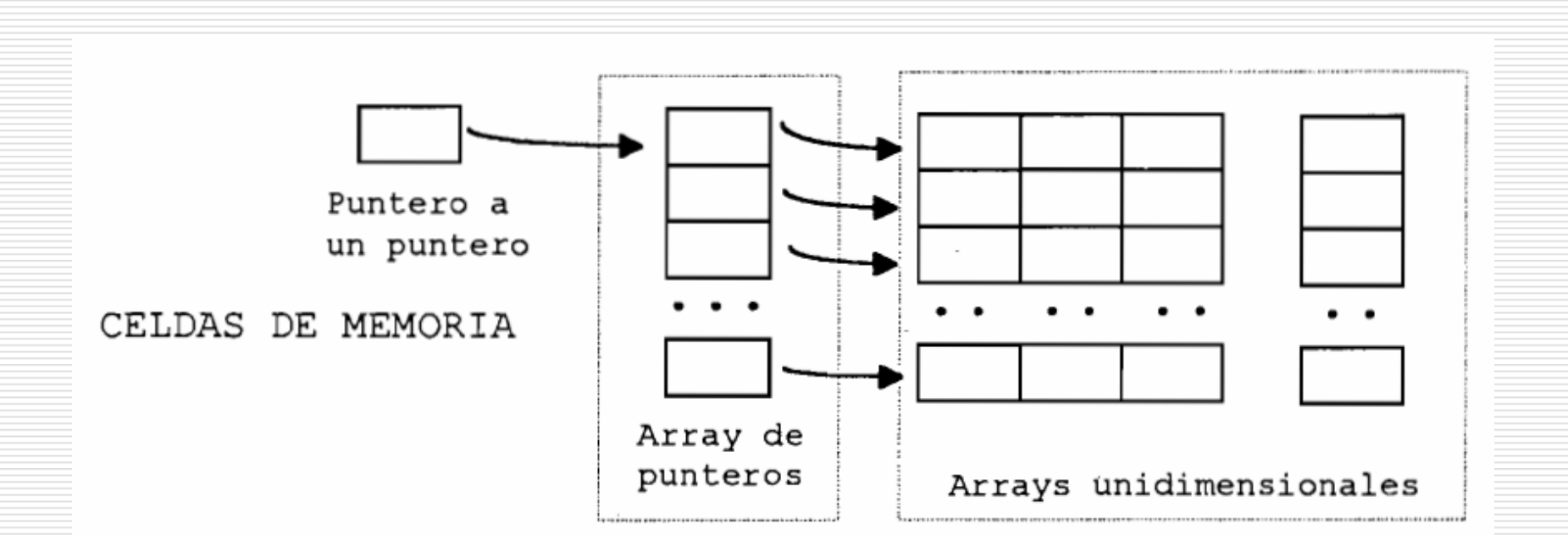

#### **ARRAY BIDIMENSIONAL CREADO MEDIANTE** ASIGNACIÓN DINÁMICA DE MEMORIA

#### Vectores dinámicos (IV)

□ Ejemplo: asignación dinámica de memoria Ejemplo: asignación dinámica de memoria para un vector unidimensional de N enteros y liberación posterior: int \*lista; /\* Puntero a int \*/

lista = (int \*)calloc(N, sizeof(int));

if (lista==NULL)

...

printf("Error en la asignación");

/\* Operaciones de utilización de la memoria asignada \*/

free(lista); /\* Liberación de la memoria asignada dinámicamente \*/

### Vectores dinámicos (V)

□ Ejemplo: reserva dinámica de memoria para un vector bidimensional de números reales (matriz de NFIL filas y NCOL columnas) y su liberación posterior:

float \*\*punt;

```
// Puntero a puntero a float
```
int i,j;

```
punt = (float **)calloc(NFIL , sizeof(float *))
```

```
// Array de NFIL punteros a float
```
for (i=0 ; i<NFIL ; i++;)

punt $[i] = (float *) calloc(NCOL, sizeof(float))$ ;

- // Se dispone de NFIL arrays de NCOL números reales.
- // Los datos pueden ser referenciados mediante expresiones
- // del tipo **punt[i][j]**

for (i=0 ; i<NFIL ; i++) free(punt[i]);

- // Se liberan los arrays unidimensionales (las filas de la
- // matriz de números reales)

free(punt);

- // Se libera la memoria del array unidimensional de
- // punteros a float

#### Reasignación de bloques de memoria

- ◘ Es posible *reasignar* un bloque de memoria previamente<br>asignado dinámicamente (para redimensionar ese<br>bloque)
	- void \* realloc(void \*puntbloc, numbytes);
	- $\Box$ ■ La función está definida en STDLIB.H
	- D Devuelve un puntero genérico al bloque de memoria asignado, cuya dirección de comienzo puede ser diferente<br>de la dirección inicial. En caso de error devuelve un puntero nulo (NULL)
	- **□** No se pierden los datos almacenados en el bloque de partida, se trasladan su ubicación
	- $\Box$  puntbloc es un puntero que apunta al bloque de memoria que se quiere reasignar
	- 8. numbytes es un número entero sin signo que indica el nuevo tamaño en bytes que deberá tener el bloque de memoria